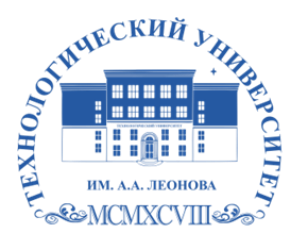

Федеральное государственное бюджетное образовательное учреждение высшего образования «ТЕХНОЛОГИЧЕСКИЙ УНИВЕРСИТЕТ ИМЕНИ ДВАЖДЫ ГЕРОЯ СОВЕТСКОГО СОЮЗА, ЛЕТЧИКА-КОСМОНАВТА А.А. ЛЕОНОВА»

> **«УТВЕРЖДАЮ» И.о. проректора \_\_\_\_\_\_\_\_\_ А.В. Троицкий «\_\_\_»\_\_\_\_\_\_\_\_\_\_\_2023 г.**

#### *ИНСТИТУТ РАКЕТНО-КОСМИЧЕСКОЙ ТЕХНИКИ И ТЕХНОЛОГИИ МАШИНОСТРОЕНИЯ*

# *КАФЕДРА УПРАВЛЕНИЯ КАЧЕСТВОМ И СТАНДАРТИЗАЦИИ*

# **РАБОЧАЯ ПРОГРАММА ДИСЦИПЛИНЫ «***ТИПОГРАФИКА***»**

**Направление подготовки:** *54.03.01 Дизайн* **Профиль:** *Графический дизайн* **Квалификация (степень) выпускника:** *бакалавр* **Форма обучения:** *очная*

> ДОКУМЕНТ ПОДПИСАН ЭЛЕКТРОННОЙ ПОДПИСЬЮ

Сертификат: 009B6E12864E30B4D429978F57C2EED293 Владелец: Троицкий Александр Витальевич Действителен: с 21.06.2023 до 13.09.2024

Королёв 2023

**Автор: Веремьянина Е.В., Деменкова А.Б. Рабочая программа дисциплины: «Типографика» – Королев МО: «Технологический университет», 2023г.** 

Рецензент: к.т.н., доцент Сильчева Л.В.

Рабочая программа составлена в соответствии с требованиями Федерального государственного образовательного стандарта высшего образования (ФГОС ВО) по направлению подготовки бакалавров 54.03.01 Управление качеством и Учебного плана, утвержденного Ученым советом Университета. **Протокол № 9 от 11.04.2023 г.**

#### Рабочая программа рассмотрена и одобрена на заседании кафедры:

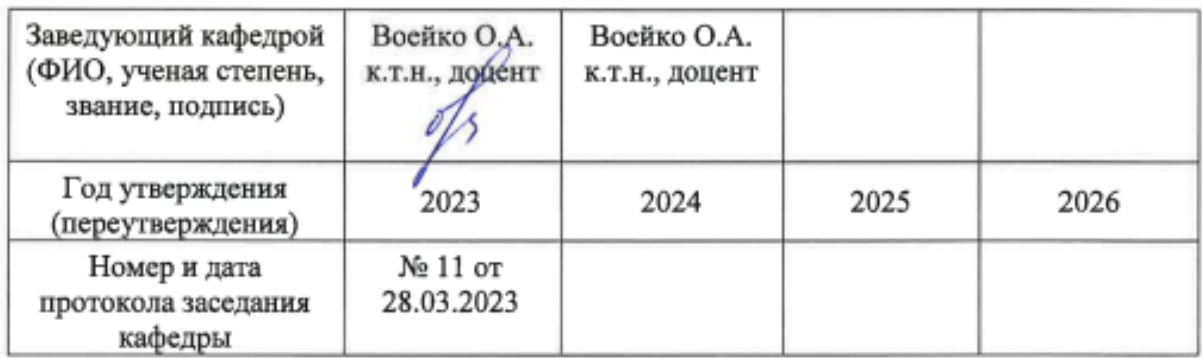

**Рабочая программа согласована:** 

**Руководитель ОПОП ВО** *Л.В. Сильчева к.т.н., доцент*

#### **Рабочая программа рекомендована на заседании УМС:**

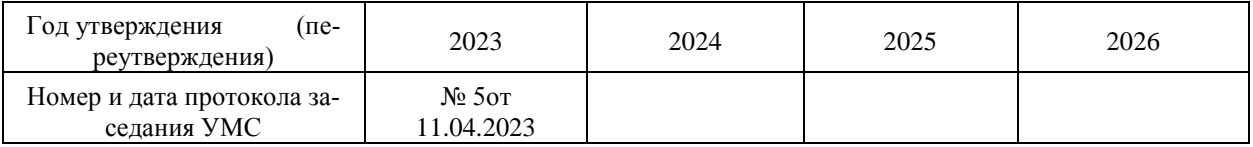

# **1. Перечень планируемых результатов обучения по дисциплине, соотнесенных с планируемыми результатами освоения ОПОП ВО**

**Цель** дисциплины: ознакомление студентов профиля «Графический дизайн» с особенностями развития типографики (с начала книгопечатания до современности), сформировать у студентов профессиональную грамотность в этой сфере; пояснить методику проектирования, функциональные и эстетические особенности определённых видов прикладных графических работ.

В процессе обучения студент приобретает и совершенствует следующие компетенции:

#### **Профессиональные компетенции:**

ПК–1 – Способен собирать, анализировать и использовать информацию, необходимую для создания дизайн-проекта, учитывающую актуальные тренды формирования объекта визуальной информации, идентификации и коммуникации.

ПК–3 – Способен использовать композиционные приемы и стилистические особенности, определяющие характеристики проектируемого объекта визуальной информации, идентификации и коммуникации.

Основными задачами дисциплины являются:

- разработка проектной идеи

- развитие способностей использования композиционных приемов и стилистических особенностей.

Показатель освоения компетенции отражают следующие индикаторы:

**Трудовые действия:** Использует систематизированную информацию при создании дизайн-проекта. Применяет основы композиции и стилеобразования в проектировании объекта визуальной информации, идентификации и коммуникации

**Необходимые умения:** Анализирует и систематизирует информацию, необходимую для создания дизайн-проекта. Использует основы стилеобразования

**Необходимые знания:** Собирает, обрабатывает информацию при разработке дизайн-проекта, необходимую для создания дизайн-проекта. Оценивает композиционные и стилистические приемы, основы композиции.

# **2. Место дисциплины в структуре ОПОП ВО**

Дисциплина относится к обязательной части Блока 1основной профессиональной образовательной программы подготовки бакалавров по направлению подготовки 54.03.01 Дизайн, профиль «Графический дизайн».

Дисциплина базируется на ранее изученных дисциплинах «Пропедевтика» (ОПК-3,5,7,8, развивает компетенции ПК–1,3), «Основы композиции» развивает компетенции ПК–1,3, «Искусство шрифта» ОПК-3» развивает компетенции  $\Pi K-1,3.$ 

Знания и компетенции, полученные при освоении дисциплины, являются базовыми для изучения дисциплин: «Рисунок и живопись в дизайне», «Композиция плаката», прохождения практики, государственной итоговой аттестации и выполнения выпускной квалификационной работы бакалавра.

#### **3. Объем дисциплины и виды учебной работы**

Общая трудоемкость дисциплины для студентов очной, очной формы обучения составляет 4 зачетных единицы, 108 часов.

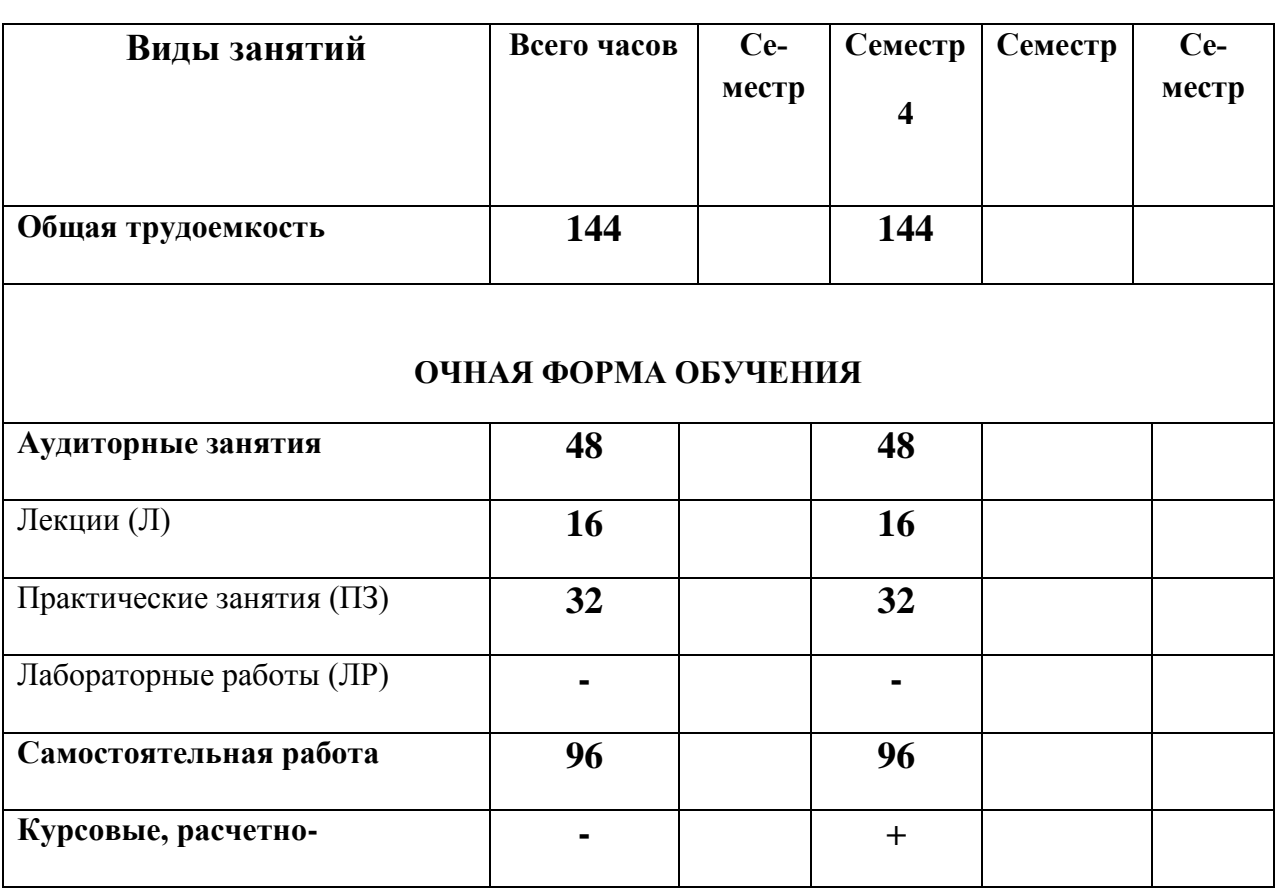

4

**Таблица 1**

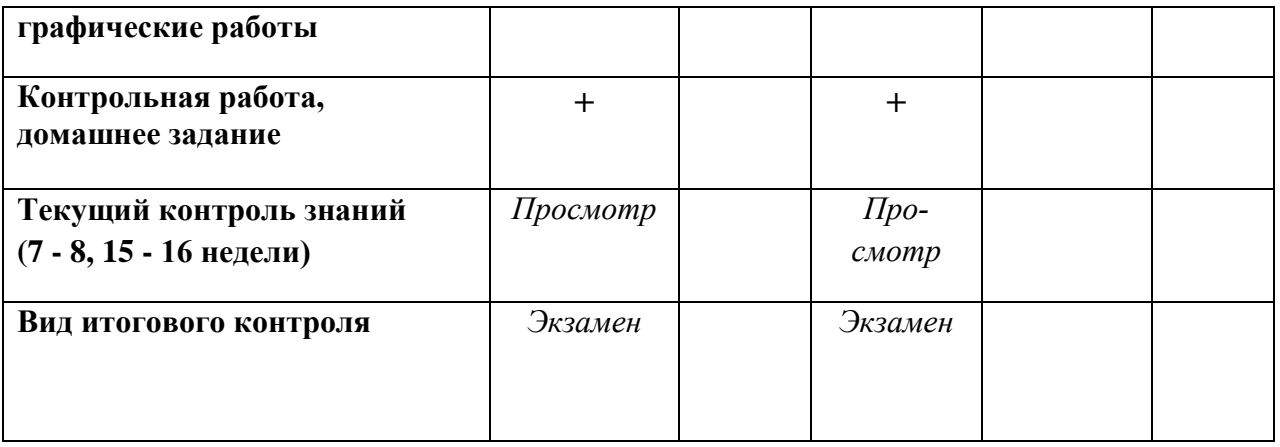

# **4. Содержание дисциплины**

# *4.1. Темы дисциплины и виды занятий*

*Таблица 2*

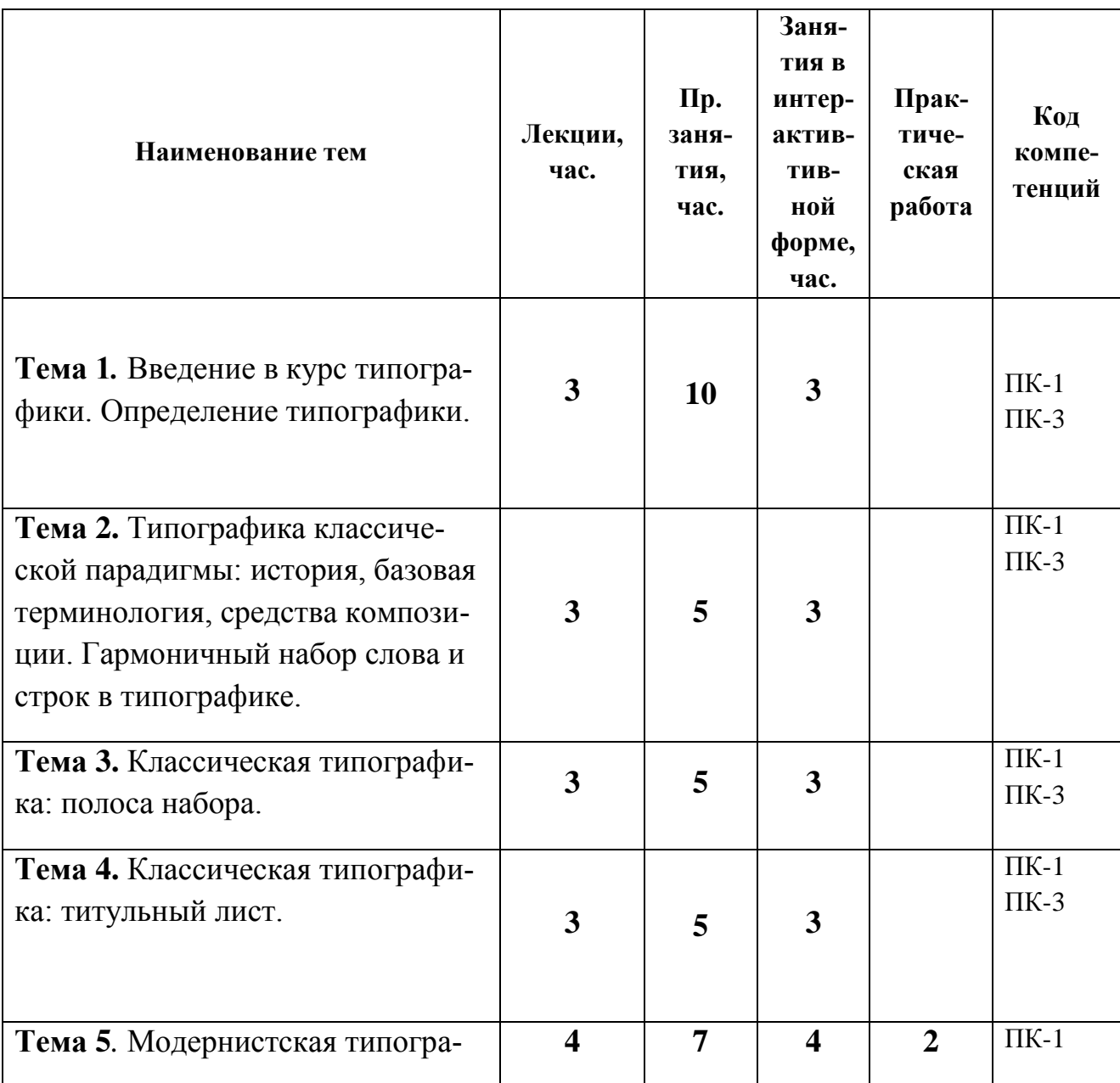

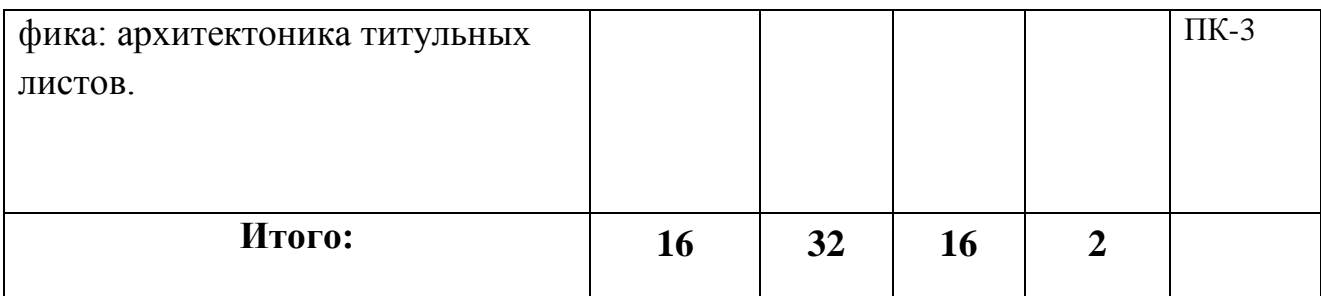

# *4.2. Содержание тем дисциплины*

#### **Тема 1. Введение в курс типографики. Определение типографики**

Краткая история типографики. Раскрытие понятия «типографика». Типографика как искусство и наука одновременно: терминологический аппарат типграфики. Три парадигмы типографики, классическая, модернистская и постмодернистская (на основании теории трёх эстетик в дизайне). Составляющие типографики: *макротипографика* (носители: журналы, книги, каталоги и другие многостраничные и листовые издания) и *микротипографика* (носители: шрифтовая гарнитура, шрифт или отдельная буква).

Знакомство с терминами цифровой (компьютерной или дигитальной типографики). Толкование терминов (рус. и англ. варианты): «типографика», «вёрстка», «набор», «шрифт», «шрифтовое семейство», «шрифтовая гарнитура», «антиква», «гротеск», «строчные», «прописные».

# **Тема 2. Типографика классической парадигмы: история, базовая терминология, средства композиции. Гармоничный набор слова и строк в типографике**

*Классическая парадигма типографики* как период с начала книгопечатания до начала ХХ в. (модернистская парадигма – с начала ХХ в. до начала 90-х гг. ХХ в.; постмодернистская парадигма – с 90-х до современности). Носитель классической типографики – *книга* (носитель модернистской типорафики – журнал; постмодернистской – экран). Особенности первых книг. Генезис книжного искусства. Краткий обзор способов набора текста (различия и характерные особенности): металлический набор; фотонабор; цифровой набор.

Толкование терминов (рус. и англ. варианты): «кернинг», «трекинг», «интерлиньяж», «жирность шрифта», «апертура», «очко литеры», «основной штрих», «соединительный элемент», «выносной элемент» и другие терминами, связанными с анатомией шрифта.

Классическая типографика и симметричные построения композиции. Характеристики красоты и гармонии в классической концепции типографики.

#### **Тема 3. Классическая типографика: полоса набора**

Определение полосы набора. Знакомство с терминами: «серебро набора», «шрифтовая гарнитура», «начертание», «полоса набора», «заголовок», «круглая шпация», «абзацный отступ», «кегль шрифта», «буквица», «инициал», «набор в разрядку», «капитель», «сноска», «курсив», «смысловая акцентировка текста», «ёмкость шрифта», «текстовой шрифт», «акциденция», «нюанс в типографике».

#### **Тема 4. Классическая типографика: титульный лист**

Определение классического титульного листа. Знакомство с терминами для набора титулов: «титульный лист», «архитектоника», «выравнивание», «подзаголовок», «центричная выключка», «издательская марка», «издательская группа».

#### **Тема 5. Модернистская типографика: архитектоника титульных листов**

Определение модернистской парадигмы типографики. Архитектоника модернистского титульного листа. Знакомство с терминами: «модернизм», «конструктивизм», «футуризм», «контраст в типографике».

# **5. Перечень учебно-методического обеспечения для самостоятельной работы по дисциплине**

- 1. Методические указания для обучающихся по освоению дисциплины.
- 2. Ресурсы информационно-образовательной среды «МГОТУ».

## **6. Фонд оценочных средств для проведения промежуточной аттестации обучающихся по дисциплине**

Структура фонда оценочных средств для проведения промежуточной аттестации обучающихся по дисциплине (модулю) представлена в «*Приложении 1*» к рабочей программе.

# **7. Перечень основной и дополнительной учебной литературы, необходимой для освоения дисциплины**

#### *Основная литература:*

- 1. Егорова Е. С. PR-дизайн и PR-продвижение: учеб.пособие / Шпаковский В.О., Егорова Е.С. – Вологда: Инфра-Инженерия, 2018. – 452 с. <http://znanium.com/catalog/query/?text=дизайн+2015+2017&x=11&y=8>
- 2. Коротеева, Л. И. Основы художественного конструирования : учебник / Л.И. Коротеева, А.П. Яскин. — Москва : ИНФРА-М, 2022. — 304 с. — (Высшее образование: Бакалавриат). - ISBN 978-5-16-015988-1. - Текст : электронный. - URL: https://znanium.com/catalog/product/1876311 (дата обращения: 12.09.2022). – Режим доступа: по подписке.

# *Дополнительная литература:*

1 Пашкова, И.В. Проектирование: проектирование упаковки и малых форм полиграфии / И.В. Пашкова. - Кемерово :Кемеров. гос. ин-т культуры, 2018. - 180 с. - ISBN 978-5-8154-0454- 0. <https://znanium.com/catalog/product/1041206> 2 Толстикова, И. И. Мировая культура и искусство : учебное пособие / И.И. Толстикова ; под науч. ред. А.П. Садохина. — 2-е изд., испр. и доп. — Москва : ИНФРА-М, 2021. — 418 с. — (Высшее образование: Бакалавриат). — DOI 10.12737/22211. - ISBN 978-5-16-012445-2. <https://znanium.com/catalog/product/1176303>

# **8. Перечень ресурсов информационно-телекоммуникационной сети Интернет, необходимых для освоения дисциплины**

- 1. [www.kak.ru](http://www.kak.ru/)
- 2. [www.paratype.ru](http://www.paratype.ru/)
- 3. www.type.today.ru

## **9. Методические указания для обучающихся по освоению дисциплины**

Методические указания для обучающихся по освоению дисциплины приведены в «*Приложении 2*» к рабочей программе.

# **10. Перечень информационных технологий, используемых при осуществлении образовательного процесса по дисциплине**

- 1) программное обеспечение: *Adobe Illustrator, Adobe Photoshop, Adobe InDesign*.
- 2) информационные справочные системы: электронные ресурсы образовательной среды «МГОТУ», рабочая программа и методическое обеспечение по дисциплине «Типографика».

# **11. Описание материально-технической базы, необходимой для осуществления образовательного процесса по дисциплине**

#### *Лекционные занятия:*

● аудитория, оснащенная презентационной техникой (проектор, экран);

● комплект слайдов на темы соответствующие рабочему плану по дисциплине «Типографика».

#### *Практические занятия:*

● аудитория, оснащенная презентационной техникой (проектор, экран), рабочими столами для осуществления практических работ на компьютере. Прочее:

● рабочее место преподавателя, оснащенное компьютером с доступом в Интернет;

● рабочие места студентов, оснащенные компьютерами с доступом в Интернет.

*Приложение 1*

# **ИНСТИТУТ РАКЕТНО-КОСМИЧЕСКОЙ ТЕХНИКИ И ТЕХНО-ЛОГИИ МАШИНОСТРОЕНИЯ**

#### **КАФЕДРА УПРАВЛЕНИЯ КАЧЕСТВОМ И СТАНДАРТИЗАЦИИ**

# **ФОНД ОЦЕНОЧНЫХ СРЕДСТВ ДЛЯ ПРОВЕДЕНИЯ ПРОМЕЖУТОЧНОЙ АТТЕСТАЦИИ ОБУЧАЮЩИХСЯ ПО ДИСЦИПЛИНЕ «ТИПОГРАФИКА»**

(Приложение 1 к рабочей программе)

**Направление подготовки: 54.03.01 Дизайн**

**Профиль: «Графический дизайн»**

**Уровень высшего образования: бакалавриат**

**Форма обучения: очная**

Королёв 2023

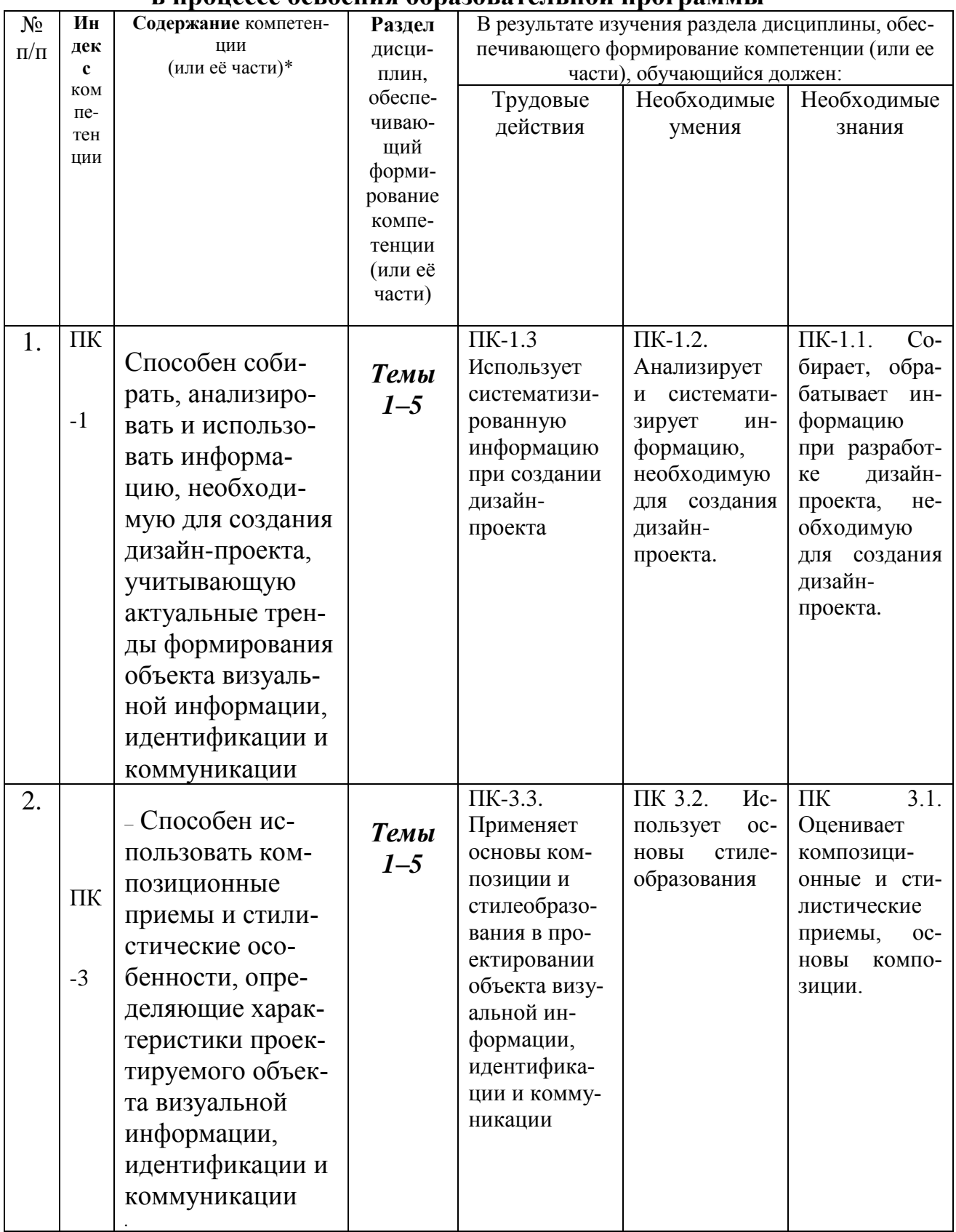

# 1. Перечень компетенций с указанием этапов их формирования<br>в процессе освоения образовательной программы

#### **2. Описание показателей и критериев оценивания компетенций на различных этапах их формирования, описание шкал оценивания**

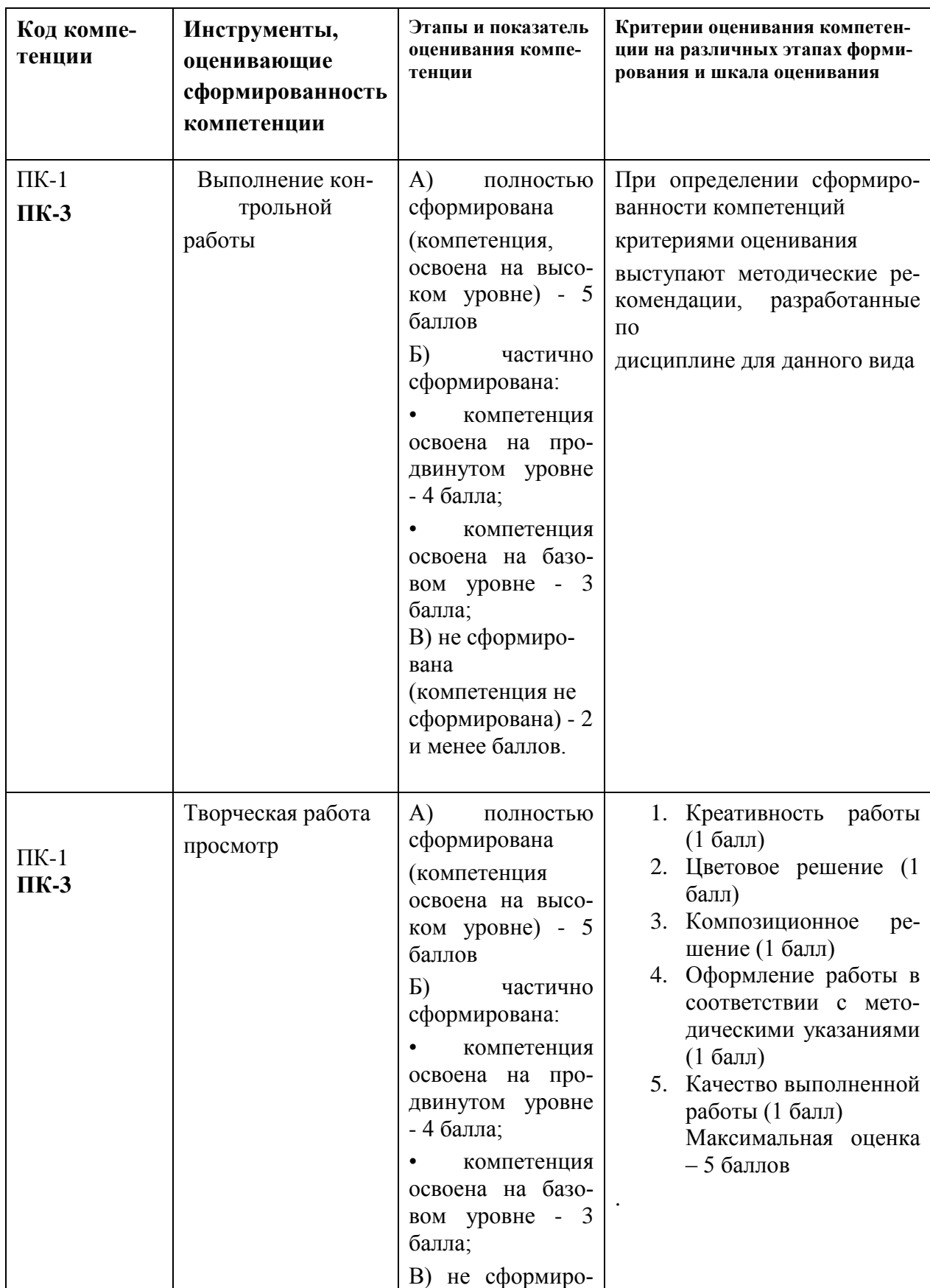

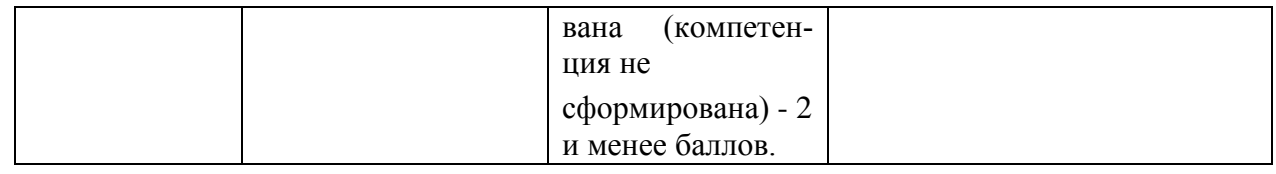

3. Типовые контрольные задания или иные материалы, необходимые для оценки знаний, умений, навыков и (или) опыта деятельности, характеризующих этапы формирования компетенций в процессе освоения образовательной программы

#### Темы творческих работ:

- 1. Исполнение архитектонического портрета;
- 2. Компоновка слова или заголовка книги;
- 3. Создание полосы набора:
- 4. Разработка титула.

#### Контрольная работа (реферат)

#### Требования к структуре контрольной работы (реферата)

Структура контрольной работы (реферата) должна способствовать раскрытию темы: иметь титульный лист, содержание, введение, основную часть, заключение, список литературы.

#### Требования к основной части контрольной работы (реферата)

Во Введении обосновывается актуальность темы, определяется цель работы, задачи и методы исследования.

При определении целей и задач исследования необходимо правильно их формулировать. Так, в качестве цели не следует употреблять глагол «сделать». Правильно будет использовать глаголы: «раскрыть», «определить», «установить», «показать», «выявить» и т. д.

Основная часть работы включает 2-4 вопроса, каждый из которых посвящается решению задач, сформулированных во Введении, и заканчивается констатацией итогов.

Приветствуется иллюстрация содержания работы таблицами, графическим материалом (рисунками, схемами и т.п.).

Необходимо давать ссылки на используемую Вами литературу (порядковый номер из Списка литературы в квадратных скобках), желательно указывая страницы, например: [2, с. 37].

*Заключение* должно содержать сделанные автором работы выводы, итоги исследования.

Вслед за *Заключением* идет *Список литературы*, который должен быть составлен в соответствии с установленными требованиями. Если в работе имеются приложения, они оформляются на отдельных листах, и должны быть соответственно пронумерованы.

#### **Требования к оформлению контрольной работы (реферата)**

Объём контрольной работы (реферата) – 12-18 односторонних страниц форматом А-4; в тексте межстрочный интервал (интерлиньяж) полуторный – 1,5 pt, шрифтовая гарнитура *Times New Roman*.

#### **Примерная тематика контрольных работ (рефератов)**

- 1. Типографика в книжном дизайне.
- 2. Типографика в дизайне журналов.
- 3. Типографика в графическом дизайне.
- 4. Взаимодействие иллюстрации и текста.
- 5. Типографика модернизма.
- 6. Классическая типографика и ее эстетические особенности.
- 7. Модульная сетка и ее применение в дизайне многостраничных изданий.
- 8. Делительные каноны эпохи Возрождения и их современное применение.
- 9. Постмодернистская типографика: основные особенности.
- 10. Эволюция полосы набора и полей в книжных изданиях.
- 11. Форматы многостраничных изданий.
- 12.Двухцветная типографика.

#### **4. Методические материалы**, **определяющие процедуры оценивания знаний, умений, навыков и (или) опыта деятельности, характеризующих этапы формирования компетенций**

Формой контроля знаний по дисциплине «Типографика» являются два текущих просмотра и одна итоговая аттестация в виде зачёта с оценкой.

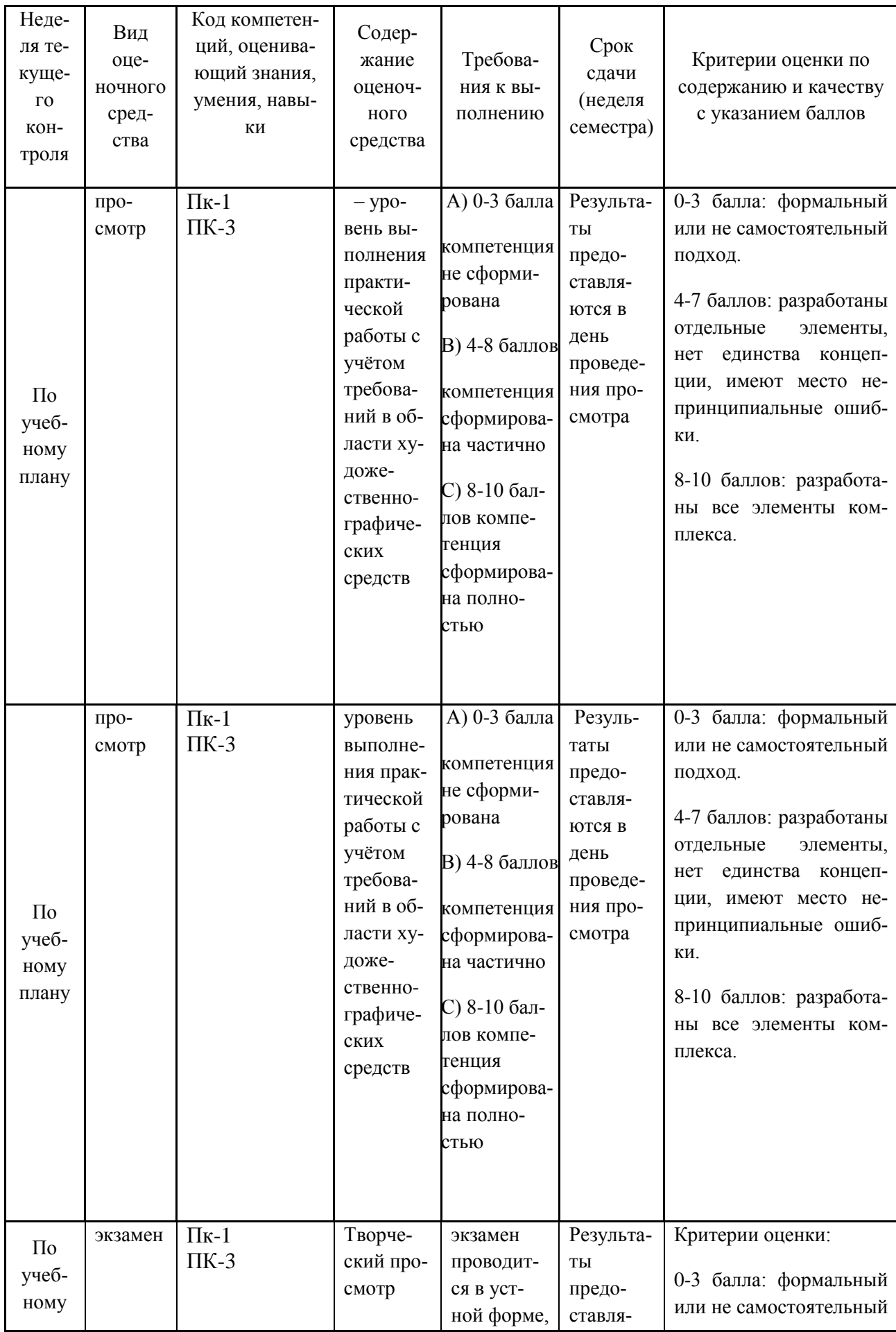

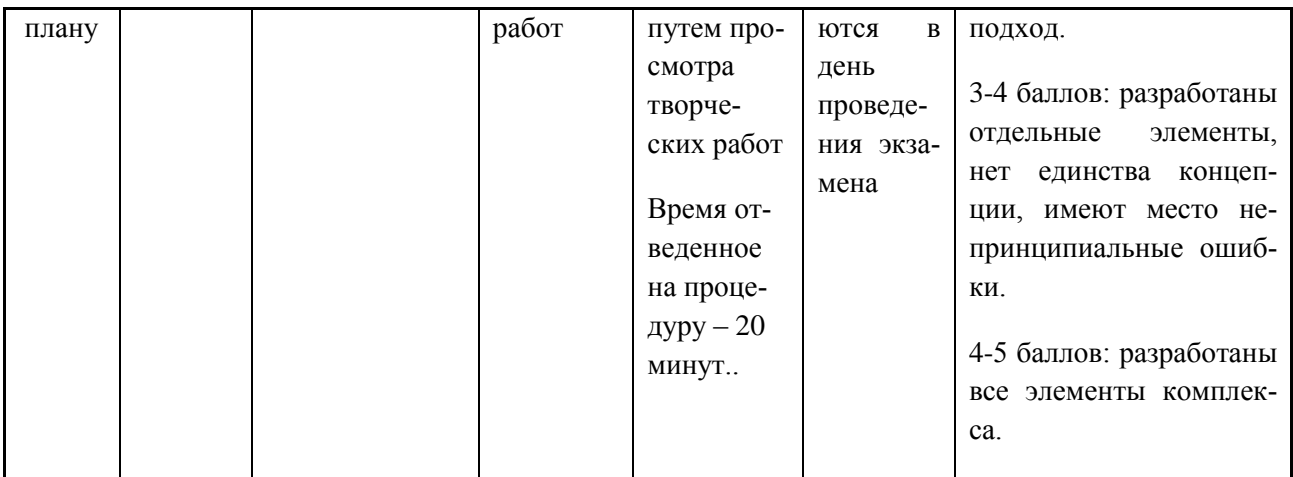

#### **Творческие работы, которые выставляются на экзамен:**

- 2. Исполнение одного слова антиквой.
- 3. Исполнение нескольких слов антиквой, расположенных в две или три строки.
- 4. Моделирование полосы набора с применением знаний по классической типографике.
- 5. Проектирование титульного листа по принципам классической эстетики.
- 6. Разработка модернистского титульного листа.
	- Итоговое начисление баллов по дисциплине осуществляется в соответствии с разработанной и внедренной балльно-рейтинговой системой контроля и оценивания уровня знаний и внеучебной созидательной активности обучающихся.

*Приложение 2*

### **ИНСТИТУТ РАКЕТНО-КОСМИЧЕСКОЙ ТЕХНИКИ И ТЕХНО-ЛОГИИ МАШИНОСТРОЕНИЯ**

#### **КАФЕДРА УПРАВЛЕНИЯ КАЧЕСТВОМ И СТАНДАРТИЗАЦИИ**

# **МЕТОДИЧЕСКИЕ УКАЗАНИЯ ДЛЯ ОБУЧАЮЩИХСЯ ПО ОСВОЕНИЮ ДИСЦИПЛИНЫ «ТИПОГРАФИКА»**

(Приложение 2 к рабочей программе)

**Направление подготовки: 54.03.01 Дизайн**

**Профиль: Графический дизайн**

**Уровень высшего образования: бакалавриат**

**Форма обучения: очная**

Королёв 2023

# **1. Общие положения**

**Цель изучения дисциплины**: ознакомиться с особенностями развития типографики (с начала книгопечатания до современности), сформировать профессиональную грамотность в этой сфере; понять методику проектирования, функциональные и эстетические особенности определённых видов прикладных графических работ.

Основными задачами дисциплины являются:

- разработка проектной идеи

- развитие способностей использования композиционных приемов и стилистических особенностей.

#### **2. Указания по проведению практических занятий**

Практическое занятие 1.

Вид практического занятия: (смешанная форма проведения)

Образовательные технологии: проектная технология

Тема и содержание практического занятия: «Введение в курс типографики. Определение типографики». *Задание 1.* Автопортрет-композиция из внутрибуквенных просветов букв собственного имени.

Продолжительность занятия – 10 часов

Практическое занятие 2.

Вид практического занятия: (смешанная форма проведения)

Образовательные технологии: проектная технология

Тема и содержание практического занятия: «Типографика классической парадигмы: история, базовая терминология, средства композиции. Гармоничный набор слова и строк в типографике» *Задание 2.* Исполнение одного слова (собственного имени) антиквой;

Продолжительность занятия – 5 часов

Практическое занятие 3.

Вид практического занятия: (смешанная форма проведения)

Образовательные технологии: проектная технология

Тема и содержание практического занятия: «Классическая типографика: полоса набора». *Задание 4.* Моделирование полосы набора, содержащей заголовок из собственного фамилии, имени, отчества и текст реальной автобиографии, написанный в свободной авторской форме и набранный с применением «золотых правил» классической типографики

#### Продолжительность занятия – 5 часов

Практическое занятие 4. Вид практического занятия: (смешанная форма проведения) Образовательные технологии: проектная технология Тема и содержание практического занятия: «Классическая типографика: титульный лист». *Задание 4.* Проектирование титульного листа по принципам классической эстетики.

Продолжительность занятия – 5 часов

Практическое занятие 5. Вид практического занятия: (смешанная форма проведения) Образовательные технологии: проектная технология Тема и содержание практического занятия «Модернистская типографика: архитектоника титульных листов». *Задание 5.* Редизайн в духе футуристических и конструктивистских экспериментов собственного титульного листа с текстами из *Задания 4.*

Продолжительность занятия – 7 часов

## **3. Указания по проведению лабораторного практикума**

Учебным планом не предусмотрены лабораторные работы по данной дисциплине.

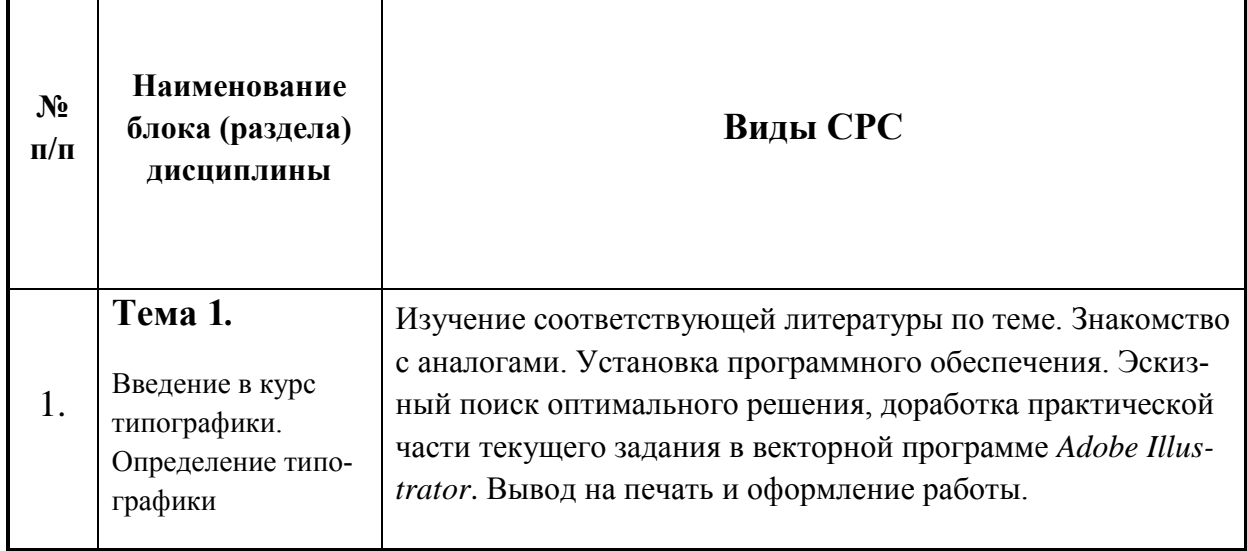

## **4. Указания по проведению самостоятельной работы студентов**

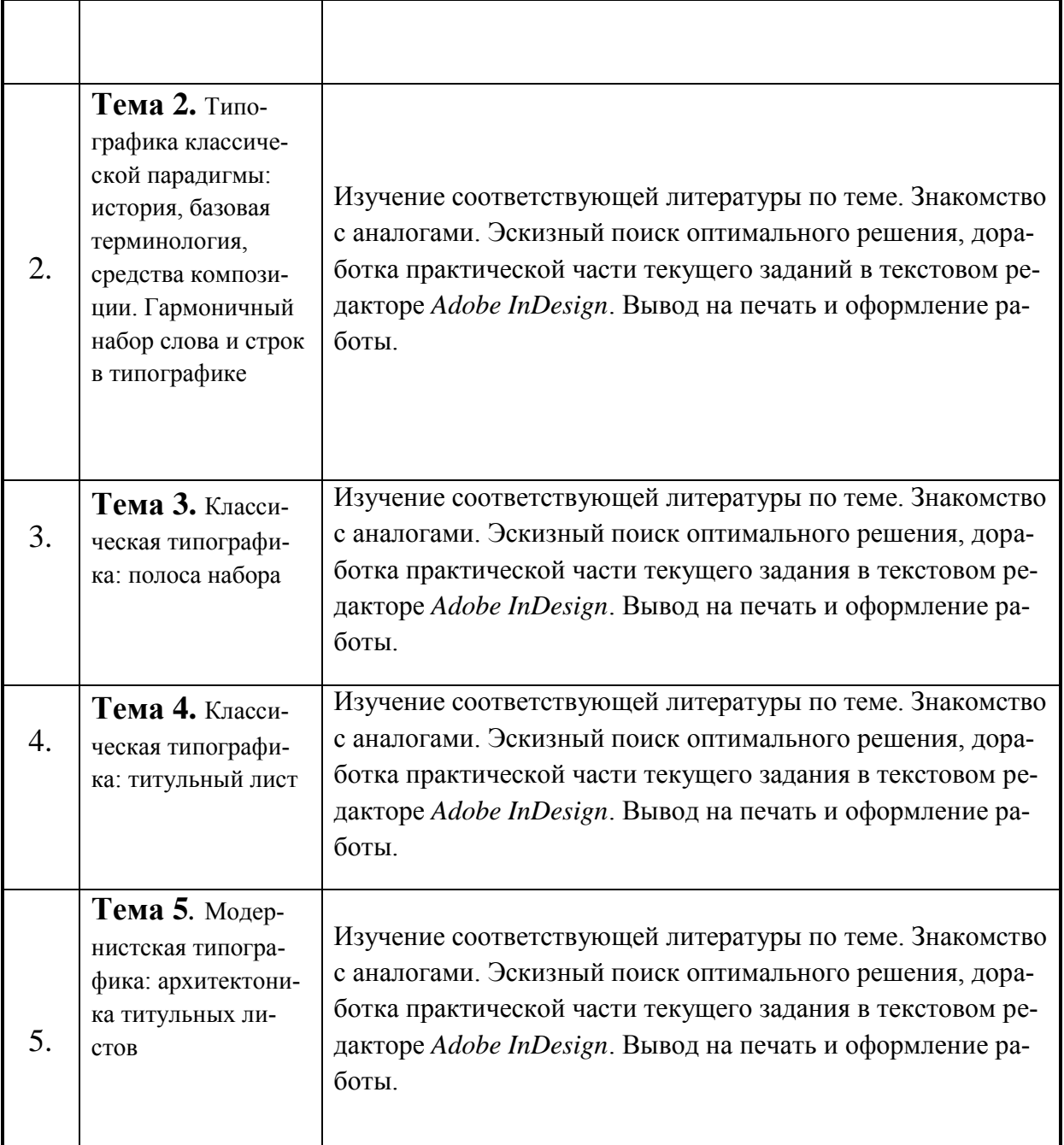

#### **5. Указания по проведению контрольных работ для обучающихся очной, заочной формы обучения**

#### **5.1.Требования к структуре.**

Структура контрольной работы должна способствовать раскрытию темы: иметь титульный лист, содержание, введение, основную часть, заключение, список литературы.

# **5.2.Требования к содержанию (основной части).**

1. Во введении обосновывается актуальность темы, определяется цель работы, задачи и методы исследования.

2. При определении целей и задач исследования необходимо правильно их формулировать. Так, в качестве цели не следует употреблять глагол «сделать». Правильно будет использовать глаголы: «раскрыть», «определить», «установить», «показать», «выявить» и т.д.

3. Основная часть работы включает 2 - 4 вопроса, каждый из которых посвящается решению задач, сформулированных во введении, и заканчивается констатацией итогов.

4. Приветствуется иллюстрация содержания работы таблицами, графическим материалом (рисунками, схемами и т.п.).

5. Необходимо давать ссылки на используемую Вами литературу.

6. Заключение должно содержать сделанные автором работы выводы, итоги исследования.

7. Вслед за заключением идет список литературы, который должен быть составлен в соответствии с установленными требованиями. Если в работе имеются приложения, они оформляются на отдельных листах, и должны быть соответственно пронумерованы.

#### 5.3. Требования к оформлению.

Объём контрольной работы - 12-18 страниц формата А 4, напечатанного с одной стороны текста (1.5 интервал, шрифт Times New Roman).

#### Тематика контрольных работ

1. Типографика в книжном дизайне.

2. Типографика в дизайне журналов.

3. Типографика в графическом дизайне.

4. Взаимодействие иллюстрации и текста.

5. Типографика модернизма.

6. Классическая типографика и ее эстетические особенности.

7. Модульная сетка и ее применение в дизайне многостраничных изданий.

8. Делительные каноны эпохи Возрождения и их современное применение.

9. Постмодернистская типографика: основные особенности.

10. Эволюция полосы набора и полей в книжных изданиях.

11. Форматы многостраничных изданий.

12. Двухцветная типографика.

## 6. Перечень основной и дополнительной учебной литературы

#### Основная литература:

1. Егорова Е. С. PR-дизайн и PR-продвижение: учеб.пособие / Шпаковский В.О., Егорова Е.С. – Вологда: Инфра-Инженерия, 2018. – 452 с. http://znanium.com/catalog/query/?text= $\mu$ изайн+2015+2017&x=11&y=8

2. Коротеева, Л. И. Основы художественного конструирования : учебник / Л.И. Коротеева, А.П. Яскин. — Москва : ИНФРА-М, 2022. — 304 с. — (Высшее образование: Бакалавриат). - ISBN 978-5-16-015988-1. - Текст : электронный. - URL: https://znanium.com/catalog/product/1876311 (дата обращения: 12.09.2022). – Режим доступа: по подписке.

## *Дополнительная литература:*

1 Пашкова, И.В. Проектирование: проектирование упаковки и малых форм полиграфии / И.В. Пашкова. - Кемерово :Кемеров. гос. ин-т культуры, 2018. - 180 с. - ISBN 978-5-8154-0454-0. <https://znanium.com/catalog/product/1041206>

2. Толстикова, И. И. Мировая культура и искусство : учебное пособие / И.И. Толстикова ; под науч. ред. А.П. Садохина. — 2-е изд., испр. и доп. — Москва : ИНФРА-М, 2021. — 418 с. — (Высшее образование: Бакалавриат). — DOI 10.12737/22211. - ISBN 978-5-16-012445-2. <https://znanium.com/catalog/product/1176303>

# *Ресурсы информационно-телекоммуникационной сети Интернет, необходимых для освоения дисциплины:*

- 1. [www.kak.ru](http://www.kak.ru/)
- 2. [www.paratype.ru](http://www.paratype.ru/)
- 3. www.type.today.ru

# **7. Перечень информационных технологий, используемых при осуществлении образовательного процесса по дисциплине**

- 3) программное обеспечение: *Adobe Illustrator, Adobe Photoshop, Adobe InDesign*.
- 4) информационные справочные системы: электронные ресурсы образовательной среды ТУ, рабочая программа и методическое обеспечение по курсу «Типографика».